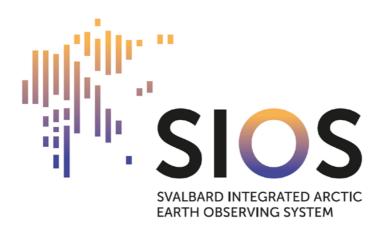

# Memorandum of Understanding on establishing a

CONSORTIUM FOR THE SVALBARD INTEGRATED ARCTIC EARTH OBSERVING SYSTEM

26 January 2018

# **Revision history**

| Version | Date       | Comment                                         | Responsible |
|---------|------------|-------------------------------------------------|-------------|
|         |            |                                                 |             |
|         |            |                                                 |             |
| 1       | 2018-01-26 | Approved by the GA                              | OJ Lønne    |
| 0.10    | 2017-12-21 | Approved by ISB                                 | K. Holmén   |
| 0.9     | 2017-12-19 | Updated version ready to be approved by the ISB | OJ Lønne    |

Memorandum of Understanding on establishing a

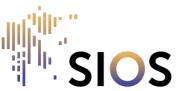

CONSORTIUM FOR THE SVALBARD INTEGRATED ARCTIC EARTH OBSERVING SYSTEM

- The undersigned parties to this non-binding Memorandum of Understanding (MoU) intend to collaborate as a Consortium for the Svalbard Integrated Arctic Earth Observing System (SIOS). The Parties are research institutions and research funding agencies that own or operate research facilities in the Svalbard region, or that provide research data relevant for the Consortium. Neither this MoU, nor the statutes for SIOS, establish any legal rights or obligations for the parties. The SIOS collaboration is thus a voluntary arrangement depending on the parties' good will.
- 2. The objective of SIOS is to develop and maintain a regional observational system for long term acquisition and proliferation of fundamental knowledge on global environmental change within an Earth System Science perspective in and around Svalbard. The upgraded and integral Earth Observing System will be based on already existing infrastructure.
- 3. SIOS shall facilitate common access to members' infrastructure and data, establish joint services for members and provide coordination, which will add value beyond what the partners could have achieved on their own. The services shall benefit the whole international polar research community.
- 4. The Parties shall share and align research data and observations, thus increasing the value of them and making them more accessible than today. This cooperation may also entail the development of principles for best practice.
- 5. Furthermore, the Parties foresee that they could usefully cooperate in matters of field logistics on Svalbard and the surrounding waters, in scientific exchange, and in the teaching and training of researchers.
- 6. The collaboration is the result of discussions between the Parties endorsing the scientific, technical, financial and legal case worked out by the members of the SIOS Preparatory Phase project as well as the work carried out during the first part of the implementation phase.
- 7. The collaboration will be based on the principle that each Party will retain ownership to present research infrastructure and equipment. However, the

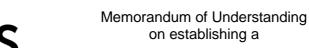

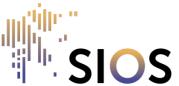

#### CONSORTIUM FOR THE SVALBARD INTEGRATED ARCTIC EARTH OBSERVING SYSTEM

Parties will give other members of the Consortium access to their infrastructure, on terms to be decided separately for each infrastructure. Guiding principles for mutual access are included in the annex to the statutes.

- 8. All members of SIOS will have voting rights in the General Assembly of the Consortium according to Article 8.1 in the statutes. The Parties agree that Norway shall hold the chair position of the board of directors.
- 9. The Parties have agreed to establish SIOS by means of a non-binding MoU setting up a Consortium governed according to separate statutes. The Consortium will not be a legal person. The day-to-day operations of the Consortium will be handled by an administrative and professional staff led by the director, who will be appointed by the General Assembly of the Consortium according to Article 10.1 in the statutes. The staff will support the governing bodies of the SIOS Consortium, will provide services to the members and will run the SIOS Knowledge Centre.
- 10.SIOS is not a legal entity. The University Centre in Svalbard (UNIS) has therefore established a limited company 'SIOS Svalbard AS' that the Director of SIOS can use as a legal instrument when necessary, as for example entering into contracts. The Director of SIOS shall also be the director of the limited company. UNIS will, insofar as it is compatible with Norwegian law, ensure that the limited company will perform its tasks in accordance with the decisions of the SIOS governing bodies.
- 11. This MoU may be amended by written agreement of the Parties. The MoU is written in English only, and the original signed MoU is deposited with the University Centre in Svalbard. It is also published on the SIOS website (https://www.sios-svalbard.org)

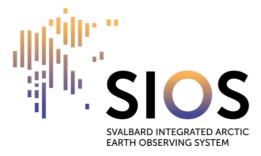

# **SIOS** founding members

The SIOS Consortium was established as a permanent structure during the General Assembly in Tromsø, Norway, 26 January 2018

| Alfred Wegener Institute,<br>Helmholtz Centre for Polar and Marine Research       | AWI        | Germany |
|-----------------------------------------------------------------------------------|------------|---------|
| National Research Council of Italy                                                | CNR        | Italy   |
| Institute of Geophysics,<br>Polish Academy of Sciences                            | IGF PAS    | Poland  |
| Institute for Atmospheric and Earth System Research of the University of Helsinki | INAR - UH  | Finland |
| Norwegian Meteorological Institute                                                | MET Norway | Norway  |
| Nansen Environmental and Remote Sensing Center                                    | NERSC      | Norway  |
| National Institute for Polar Research                                             | NIPR       | Japan   |
| The Norwegian Polar Institute                                                     | NPI        | Norway  |
| Swedish Polar Research Secretariat                                                | SPRS       | Sweden  |
| The University Centre in Svalbard                                                 | UNIS       | Norway  |

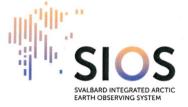

#### 26 January 2018

#### Signing page for member institutions

The Alfred-Wegener-Institut, Helmholtz Zentrum fuer Polar- und Meeresforschung hereby accepts the SIOS statutes per 26 January 2018 and joins the consortium as a member institution.

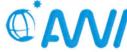

ALFRED-WEGENER-INSTITUT HELMHOLTZ-ZENTRUM FÜR POLAR-UND MEERESFORSCHUNG

Greene haven, 23.03. 2018

Place and date

Signature Prof. Antje Boetius Director

Signature Dr. Karsten Wurr Administrative Director Direktorium Alfred-Wegener-Institut Helmholtz-Zentrum für Polar- und Meeresforschung Am Handelshafen 12 27570 Bremerhaven

Institution stamp

Alfred Wegener Institute Am Handelshafen 12 27570 Bremerhaven Germany Billing address:

Am Handelshafen 12 27570 Bremerhaven Germany

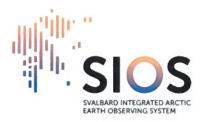

# 26 January 2018

Signing page for member institutions

**Andøya Space Centre** hereby accepts the SIOS statutes per 26 January 2018 and joins the consortium as a member institution.

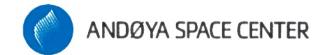

Andenes, 15.04.2017

Place and date

Odd Roger Enoksen CEO & President

# Andøya Space Center

Company No: 979122721 Bleiksvegen 54 8480 Andenes Norway

Michael Gausa Director of Science

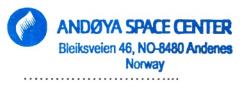

Institution stamp

Billing address:

Bleiksvegen 54 8480 Andenes Norway

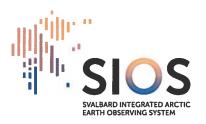

# 26 January 2018

Signing page for member institutions

**The Geological Survey of Norway** hereby accepts the SIOS statutes per 26 January 2018 and joins the consortium as a member institution.

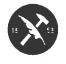

GEOLOGICAL SURVEY OF NORWAY

rordleiju 14.03.18

Place and date

gulin gnature

Øystein Nordgulen

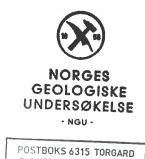

7491 TRONDHEIM, NORGE 

Institution stamp

**Geological Survey of Norway** P.O. Box 6315 Torgarden 7491 Trondheim Norway Billing address:

P.O. Box 6315 Torgarden 7491 Trondheim Norway

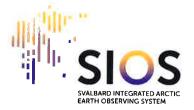

#### 26 January 2018

#### Signing page for member institutions

**Institute for Atmospheric and Earth System Research of the University of Helsinki** hereby accepts the SIOS statutes per 26 January 2018 and joins the consortium as a member institution.

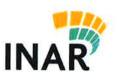

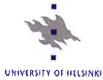

Helsinki 6.4.2018

Place and date

Signature Markku Kulmala

Institute for Atmospheric and Earth System Research P.O. Box 64 00014 University of Helsinki Finland

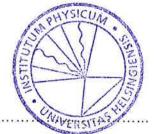

Institution stamp

Billing address: P.O. Box 7138 01051 University of Helsinki Finland Billing Reference: H527/INAR

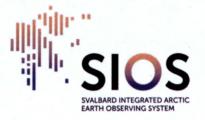

# 26 January 2018

Signing page for member institutions

The Institute of Geophysics, Polish Academy of Sciences hereby accepts the SIOS statutes per 26 January 2018 and joins the consortium as a member institution.

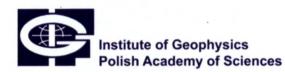

Warszawa, 15-03-2018 Place and date

Dired or of the institute of Geophysic Scienc Signature

INSTITUTE OF GEOPHYSIC. POLISH ACADEMY OF SCIENCE ul. Księcia Janusza 64 01-452 Warsaw POLAND

. . . . . . . . . . . . . . . . .

Institution stamp

Institute of Geophysics, Polish Academy of Sciences ul. Księcia Janusza 64 01452 Warszawa Poland Billing address: ul. Księcia Janusza 64 01452 Warszawa Poland VAT No 525-000-85-60

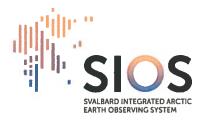

# 26 January 2018

Signing page for member institutions

**The Institute of Marine Research** hereby accepts the SIOS statutes per 26 January 2018 and joins the consortium as a member institution.

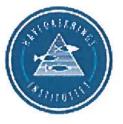

Bogen 5/4-18

Place and date

vode V. Lubl

Signature Frode Vikebø

The Institute of Marine Research P.O. box 1870 Nordnes 5817 Bergen Norway

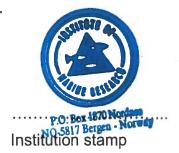

Billing address:

P.O. box 1870 Nordnes 5817 Bergen Norway

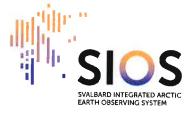

#### 26 January 2018

#### Signing page for member institutions

The Nansen Environmental and Remote Sensing Center hereby accepts the SIOS statutes per 26 January 2018 and joins the consortium as a member institution.

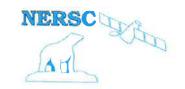

Place and date

Signature Sebastian Mernild

Nansen Environmental and Remote Sensing Center Thormøhlens gate 47 5006 Bergen Norway

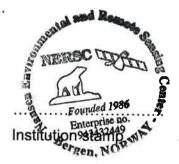

Billing address:

Thormøhlens gate 47 5006 Bergen Norway

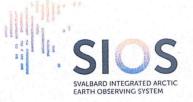

26 January 2018

#### Signing page for member institutions

The National Centre for Polar and Ocean Research (ESSO-NCPOR) hereby accepts the SIOS statutes per 15 January 2019 and joins the consortium as member institution.

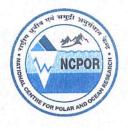

Goa, India 13 June 2019.

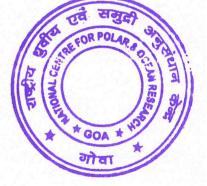

Place and date

Signature

M. Ravichandran

#### National Centre for Polar and Ocean Research Ministry of Earth Sciences,

Government of India, Headland Sada, Vasco-da-Gama, Goa 403 804, India. Institution stamp

Billing address:

Ministry of Earth Sciences, Government of India Headland Sada, Vasco-da-Gama, Goa 403 804, India.

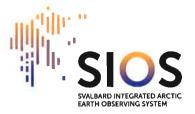

#### 26 January 2018

#### Signing page for member institutions

**The National Institute of Polar Research** hereby accepts the SIOS statutes per 26 January 2018 and joins the consortium as a member institution.

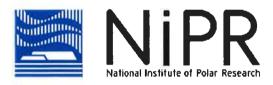

yo, Morch 22, 2018 Tok

Place and date

Signature Takuji Nakamura Director-General of NIPR Institution stamp

#### National Institute of Polar Research

10-3, Midoricho Tachikawa Tokyo 190-8518 Japan Billing address:

10-3, Midoricho Tachikawa Tokyo 190-8518 Japan

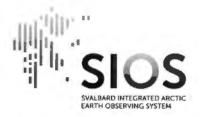

#### 26 January 2018

Signing page for member institutions

The National Research Council of Italy hereby accepts the SIOS statutes per 26 January 2018 and joins the consortium as a member institution.

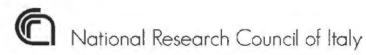

1 6 APR. 2018

Place and date

Signature Prof. Massimo Inguscio President of CNR

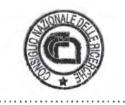

Institution stamp

National Research Council of Italy Piazzale Aldo Moro, 7 00185 Roma RM Italy Billing address:

Department of Earth System Science and Technology for Environment (DSSTTA) Piazzale Aldo Moro, 7 00185 Roma RM Italy

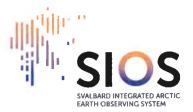

# 26 January 2018

#### Signing page for member institutions

**The Norut Northern Research Institute** hereby accepts the SIOS statutes per 26 January 2018 and joins the consortium as a member institution.

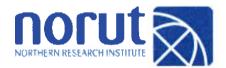

Tromso 20.03.18

Place and date

Signature Ivan C. Burkow, CEO

# 

Institution stamp

Norut Northern Research Institute

P.O. Box 6434 9294 Tromsø Norway Billing address:

P.O. Box 6434 9294 Tromsø Norway

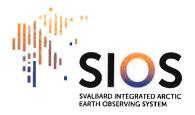

# 26 January 2018

Signing page for member institutions

**The Norwegian Institute for Air Research** hereby accepts the SIOS statutes per 26 January 2018 and joins the consortium as a member institution.

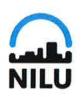

Kjeller 16.03.2018

Place and date

Signature // Kari Nygaard

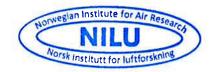

••••••

Institution stamp

Norwegian Institute for Air Research

P.O. Box 100 2027 Kjeller Norway Billing address:

P.O. Box 100 2027 Kjeller Norway

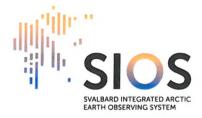

# 26 January 2018

Signing page for member institutions

**The Norwegian Institute for Nature Research** hereby accepts the SIOS statutes per 26 January 2018 and joins the consortium as a member institution.

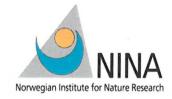

IRM60 13/4-2018

Place and date

Signature

Norwegian Institute for Nature Research Postboks 5685 Torgarden 7485 Trondheim Norway

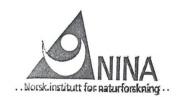

Institution stamp

Billing address:

Postboks 5685 Torgarden 7485 Trondheim Norway

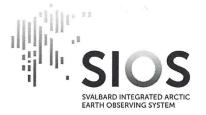

# 26 January 2018

#### Signing page for member institutions

**The Norwegian Institute for Water Research** hereby accepts the SIOS statutes per 26 January 2018 and joins the consortium as a member institution.

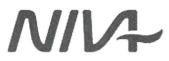

Norsk institutt for vannforskning

OSCO, 12 04 2018

Place and date

lim

Signature

NORWEGIAN INSTITUTE FOR WATER RESEARCH GAUSTADALLÉEN 21 0349105LO, NORWAY

Institution stamp

**Norwegian Institute for Water Research** Gaustadalléen 21 0349 Oslo Norway Billing address:

Gaustadalléen 21 0349 Oslo Norway

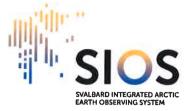

# 26 January 2018

#### Signing page for member institutions

**The Norwegian Meteorological Institute** hereby accepts the SIOS statutes per 26 January 2018 and joins the consortium as a member institution.

O Norwegian Meteorological Institute

0520, 22,03.2018

Place and date

Signature Roar Skålin Director General

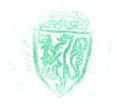

Institution stamp

Norwegian Meteorological Institute

Postboks 43 Blindern 0313 Oslo Norway Billing address:

Postboks 43 Blindern 0313 Oslo Norway faktura@met.no

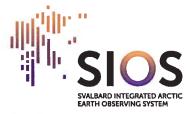

# 26 January 2018

Signing page for member institutions

**The Norwegian Polar Institute** hereby accepts the SIOS statutes per 26 January 2018 and joins the consortium as a member institution.

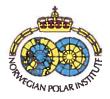

Tromso, 5.04.2018

Place and date

Signature Nalân Koç

#### Norwegian Polar Institute

Fram Centre Postbox 6606 Langnes 9296 Tromsø Norway

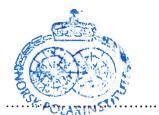

Institution stamp Norsk Polarinstitutt Framsenteret NO-9296 TROMSØ

Billing address:

Norsk Polarinstitutt DFØ Trondheim, Postboks 4746 N- 7468 Trondheim Electronic trade format (EHF) address: 971 022 264

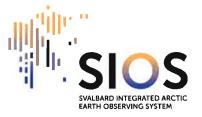

# 26 January 2018

#### Signing page for member institutions

**The Norwegian Water Resources and Energy Directorate** hereby accepts the SIOS statutes per 26 January 2018 and joins the consortium as a member institution.

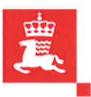

Place and date

Signature Morten Johnsrud

Norwegian Water Resources and Energy Directorate Postboks 5091 0301 Oslo Norway NORGES VASSDR. 3- OU NERGIDIREKTORAT MIDDELTHUNS GATE 29 POSTBOKS 5091 MAJ. 0301 OSLO

Institution stamp

Billing address:

Postboks 5091 0301 Oslo Norway

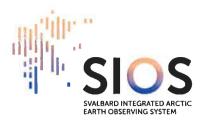

26 January 2018

Signing page for member institutions

**The Swedish Polar Research Secretariat** hereby accepts the SIOS statutes per 26 January 2018 and joins the consortium as a member institution.

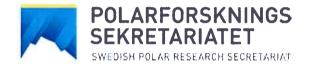

hdu 19 mars 2018

Place and date

Polarforskiningssehretariatet 5018 -63 - 50 - 8105 5019 -91 07 5019 -91 07

Institution stamp

Signature Katarina Gårdfeldt Director

Swedish Polar Research Secretariat Box 50003 104 05 Stockholm Sweden Billing address:

FE 3544 838 81 Frösön Sweden

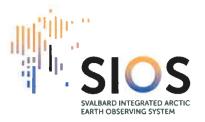

# 26 January 2018

#### Signing page for member institutions

**The University Centre in Svalbard** hereby accepts the SIOS statutes per 26 January 2018 and joins the consortium as a member institution.

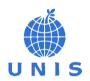

Lougeausyen 4/4-18

Place and date

Signature Harald Ellingsen

UNIVERSITETESENTERET PÅ SVALBARD AS The University Centre in Svalbard RO Box, 156 | 9171 Longyearbyen | Norway

Institution stamp

The University Centre in Svalbard P.O. Box 156 9171 Longyearbyen Norway Billing address:

P.O. Box 156 9171 Longyearbyen Norway invoice@unis.no

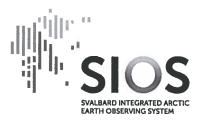

# 26 January 2018

Signing page for member institutions

**UiT The Arctic University of Norway** hereby accepts the SIOS statutes per 26 January 2018 and joins the consortium as a member institution.

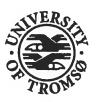

**UIT /** THE ARCTIC UNIVERSITY OF NORWAY

TIONED 130418

Place and date

Anne Huselelele

Signature Anne Husebekk

**UiT The Arctic University of Norway** Postboks 6050 Langnes 9037 Tromsø Norway

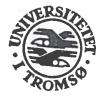

Institution stamp

Billing address:

Postboks 6050 Langnes 9037 Tromsø Norway

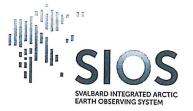

# 26 January 2018

#### Signing page for member institutions

The University of Bergen hereby accepts the SIOS statutes per 26 January 2018 and joins the consortium as a member institution.

UNIVERSITY OF BERGEN

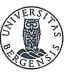

Bergen, 13. April 2018

Signature Inger Gjesdahl

**Deputy Director** 

University of Bergen P.O.Box 7800 5020 Bergen Norway Billing address: Universitetet i Bergen Felles Faktura mottak Postboks 7800 N-5020 Bergen Merkes: 124400

Institution stamp

Nilsunhount

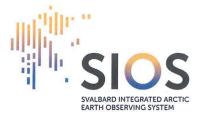

26 January 2018

Signing page for member institutions

**The Arctic Centre, University of Groningen** hereby accepts the SIOS statutes per 26 January 2018 and joins the consortium as a member institution.

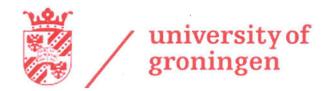

Place and date Groningen, 14 april 2018

Maarten Loonen

Signature

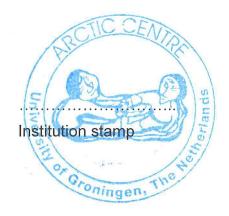

Arctic Centre, University of Groningen P.O. Box 717 9700 AS Groningen The Netherlands Billing address:

P.O. Box 717 9700 AS Groningen The Netherlands

#### 26 January 2018

#### Signing page for member institutions

The University of Oslo hereby accepts the SIOS statutes per 26 January 2018 and joins the consortium as a member institution.

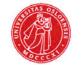

UiO **Content** University of Oslo

2810 11/4-2018

Place and date

Zuulloe

Signature Gunn-Elin Aa. Bjørneboe University Director

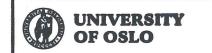

University of Oslo P.O. Box 1072 Blindern 0316 Oslo Norway Billing address:

P.O. Box 1072 Blindern 0316 Oslo Norway

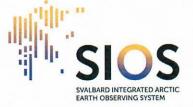

#### 26 January 2018

Signing page for member institutions

The University of Silesia in Katowice hereby accepts the SIOS statutes per 26 January 2018 and joins the consortium as member institution.

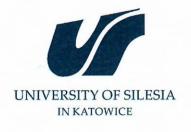

Hatowice 26.04.2021 r.

Place and date

UNIWERSYTET ŚLĄSKI ul. Bankowa Nr 12 40-007 KATOWICE tel. 32 359-24-00, 32 359-19 F6

Signature Vice-Rector for Research d

[Name and title] and Finance

.....

Institution stamp

University of Silesia in Katowice ul. Bankowa 12 40-007 Katowice Poland <u>Billing address:</u> ul. Bankowa 12 40-007 Katowice Poland

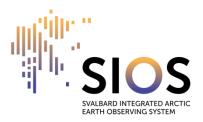

26 January 2018

Signing page for member institutions

NTNU - Norwegian University of Science and Technology hereby accepts the SIOS statutes per 26 January 2018 and joins the consortium as member institution.

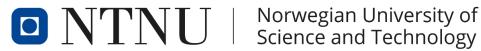

Trondheim 10 May 2021

Place and date

Signature **Rector Anne Borg** 

**NTNU Norwegian University of Science** and Technology NTNU NO-7491 Trondheim Norway

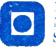

NTNU Norwegian University of Science and Technology

Rector Høgskoleringen 1 7491 Trondheim, Norway

Institution stamp

Billing address: NTNU Felles fakturamottak Postboks 50, Økern NO-0508 Oslo Norway

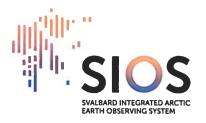

26 January 2018

Signing page for member institutions

**NORSAR** hereby accepts the SIOS statutes per 26 January 2018 and joins the consortium as member institution.

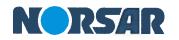

Kjeller 20 April 2022 Place and date

Kune Storman

Signature Anne Strømmen Lycke, CEO

NORSAR Gunnar Randers vei 15 2007 Kjeller, Norway

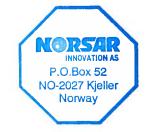

Institution stamp

. . . . . . . . . . . . . . . . . . .

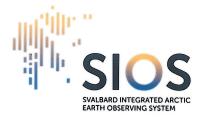

# 26 January 2018

#### Signing page for member institutions

**Korea Polar Research Institute** hereby accepts the SIOS statutes per 26 January 2018 and joins the consortium as member institution.

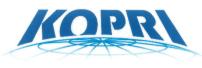

Korea Polar Research Institute

Incheon, Korea, 28 June 2022

Place and date

Singho Kang

Signature Dr. Sung-Ho Kang, President

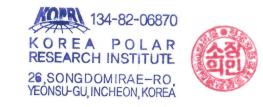

.....

Institution stamp

Korea Polar Research Institute (KOPRI) 26 Songdomirae-ro, Yeonsu-gu, Incheon 21990 Republic of Korea

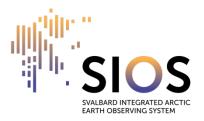

# 26 January 2018

Signing page for member institutions

**The Norwegian Geotechnical Institute** hereby accepts the SIOS statutes per 26 January 2018 and joins the consortium as member institution.

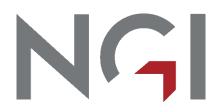

Oslo, 2023-04-28 Place and date

Signature Dr.-Ing. Dr.philos. Dominik H. Lang Director, Natural Hazards

#### Norwegian Geotechnical Institute

Sandakerveien 140, 0484 Oslo P.O Box 3930 Ullevaal Stadion NO-0806 Oslo Norway

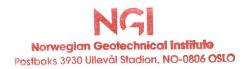

Institution stamp

Billing address:

Electronic invoice address (EHF): 958254318

P.O Box 3930 Ullevaal Stadion NO-0806 Oslo, Norway